## **DAFTAR ISI**

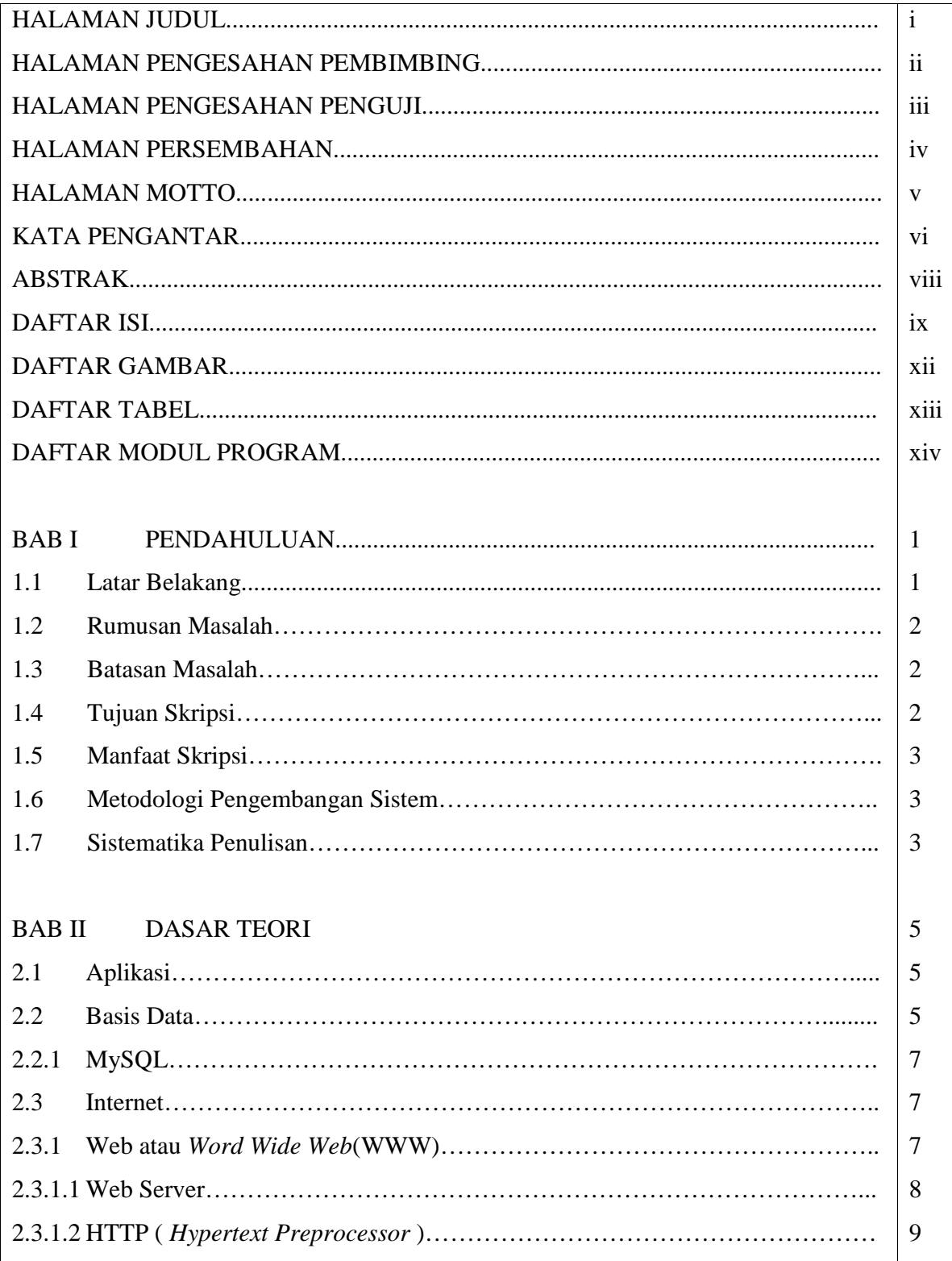

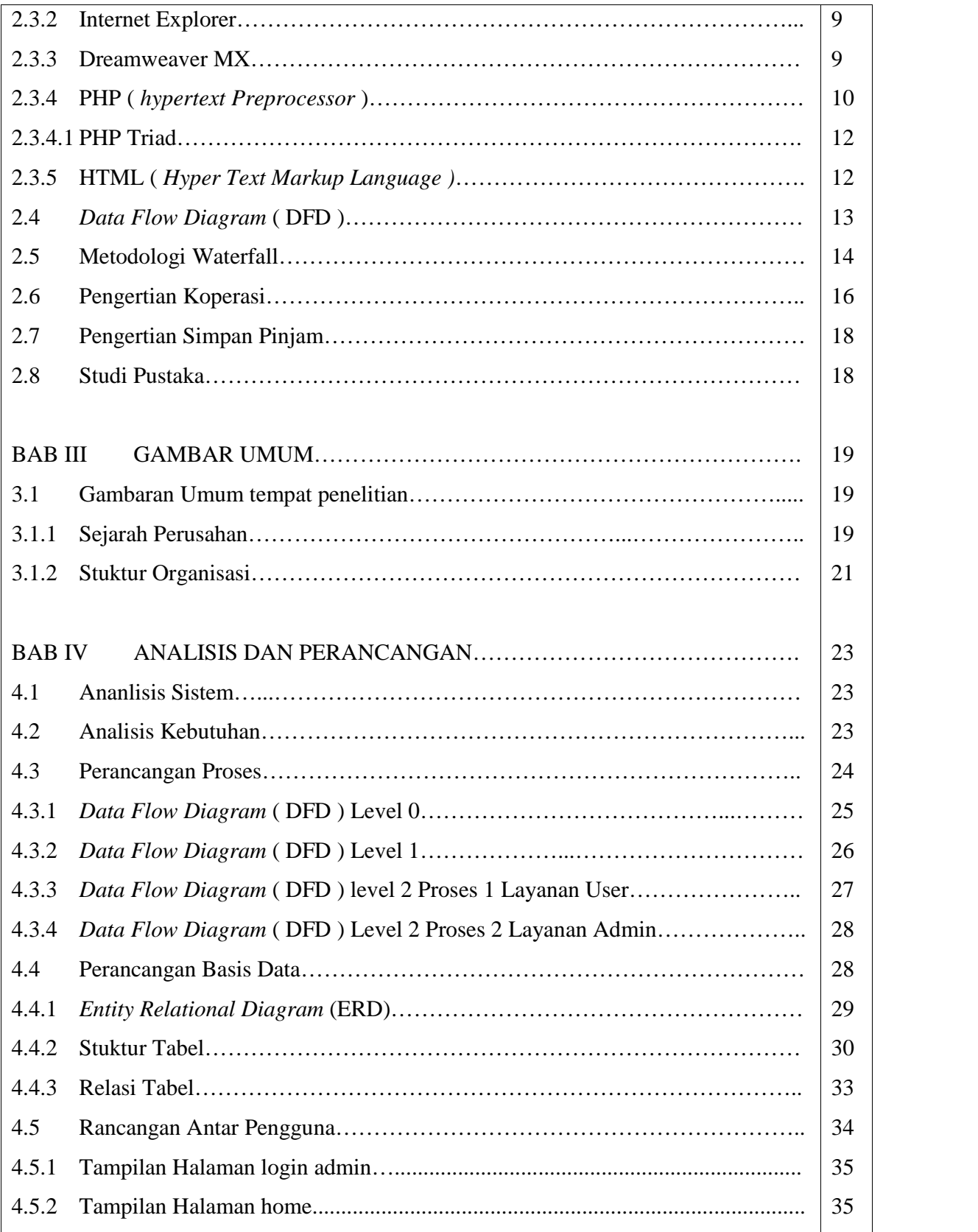

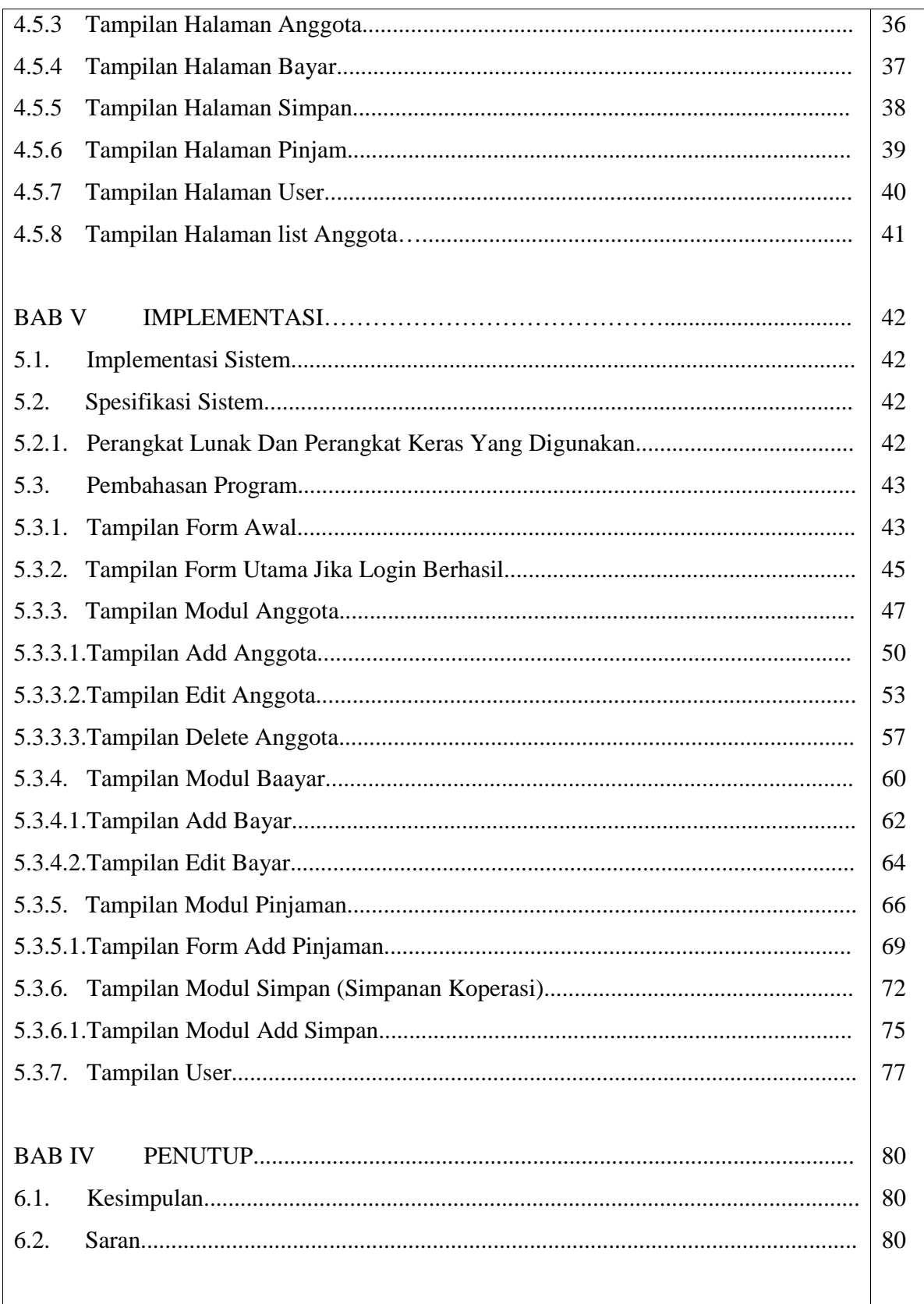

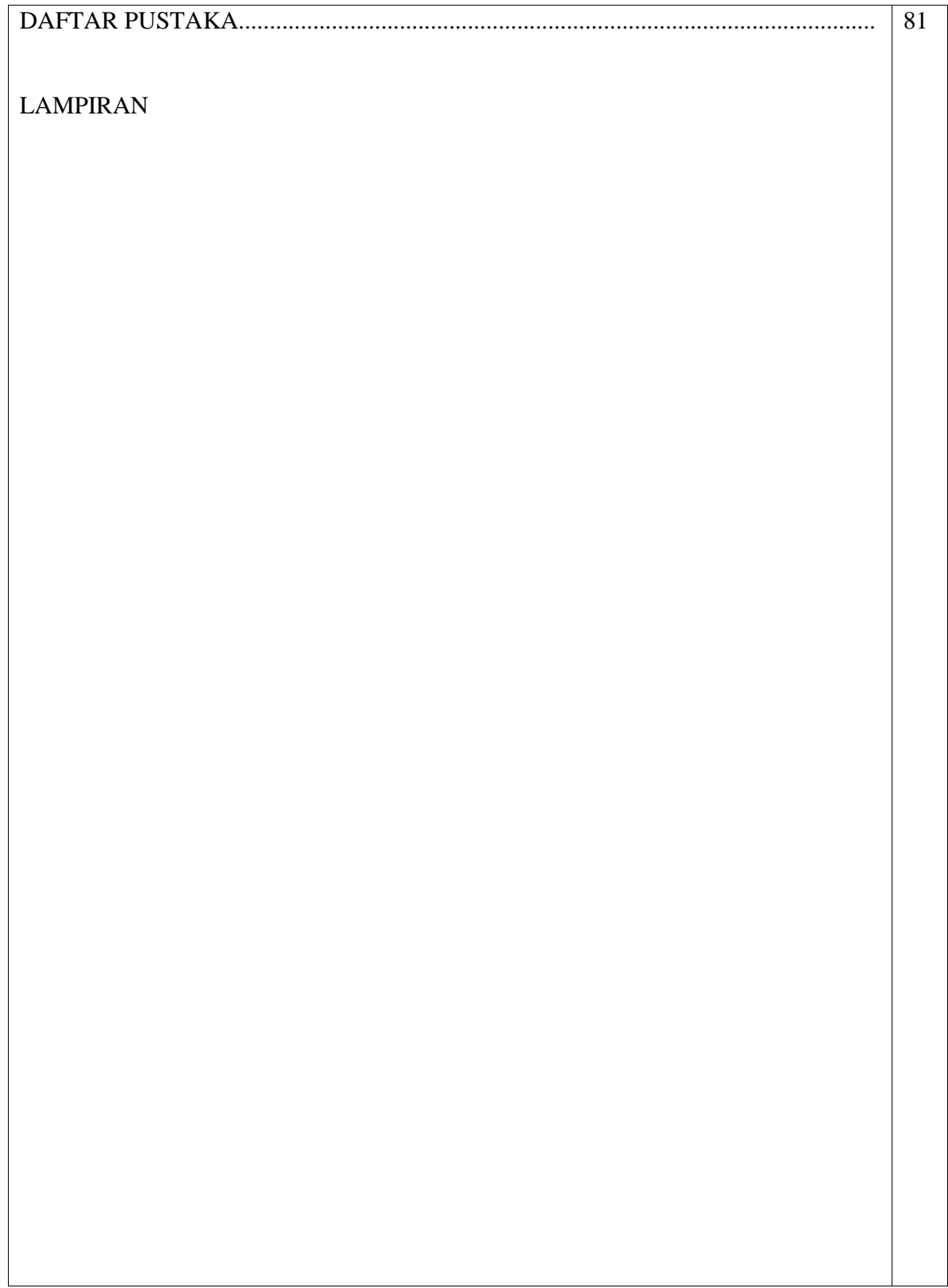